# ETC Keyboard Shortcuts **Eos Family Consoles**

#### Hotkeys

The following is a list of common Eos functions and their associated Windows keyboard shortcuts.

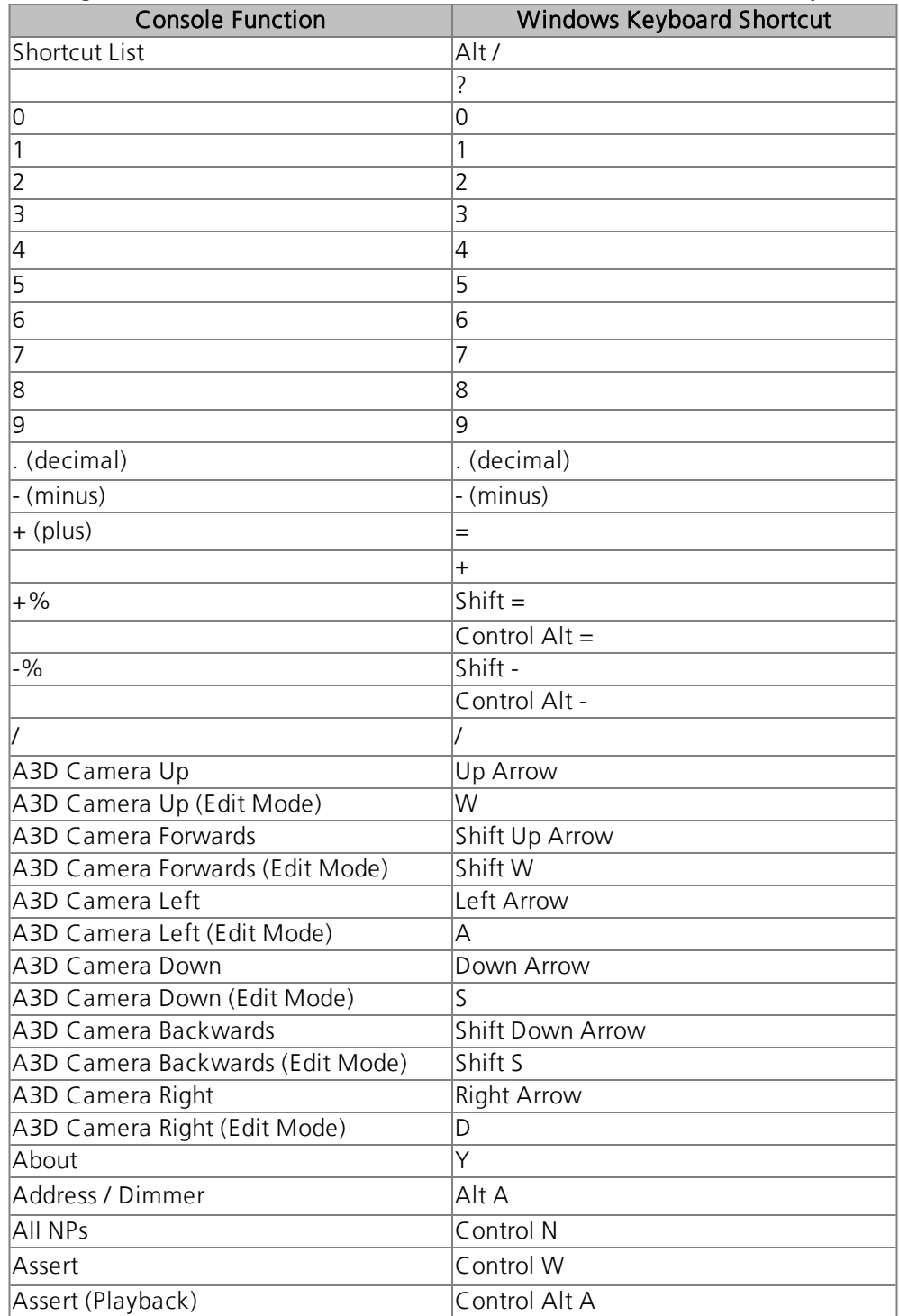

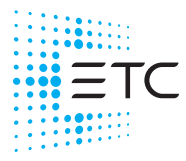

**Corporate Headquarters ■** Middleton, WI, USA | +1 608 831 4116<br>**Global Offices ■** London, UK | Rome, IT | Holzkirchen, DE | Paris, FR | Hong Kong | Dubai, UAE | Singapore<br>New York, NY | Orlando, FL | Los Angeles, CA | Au 4250M1320-3.1.0 Rev A Released 2021-11

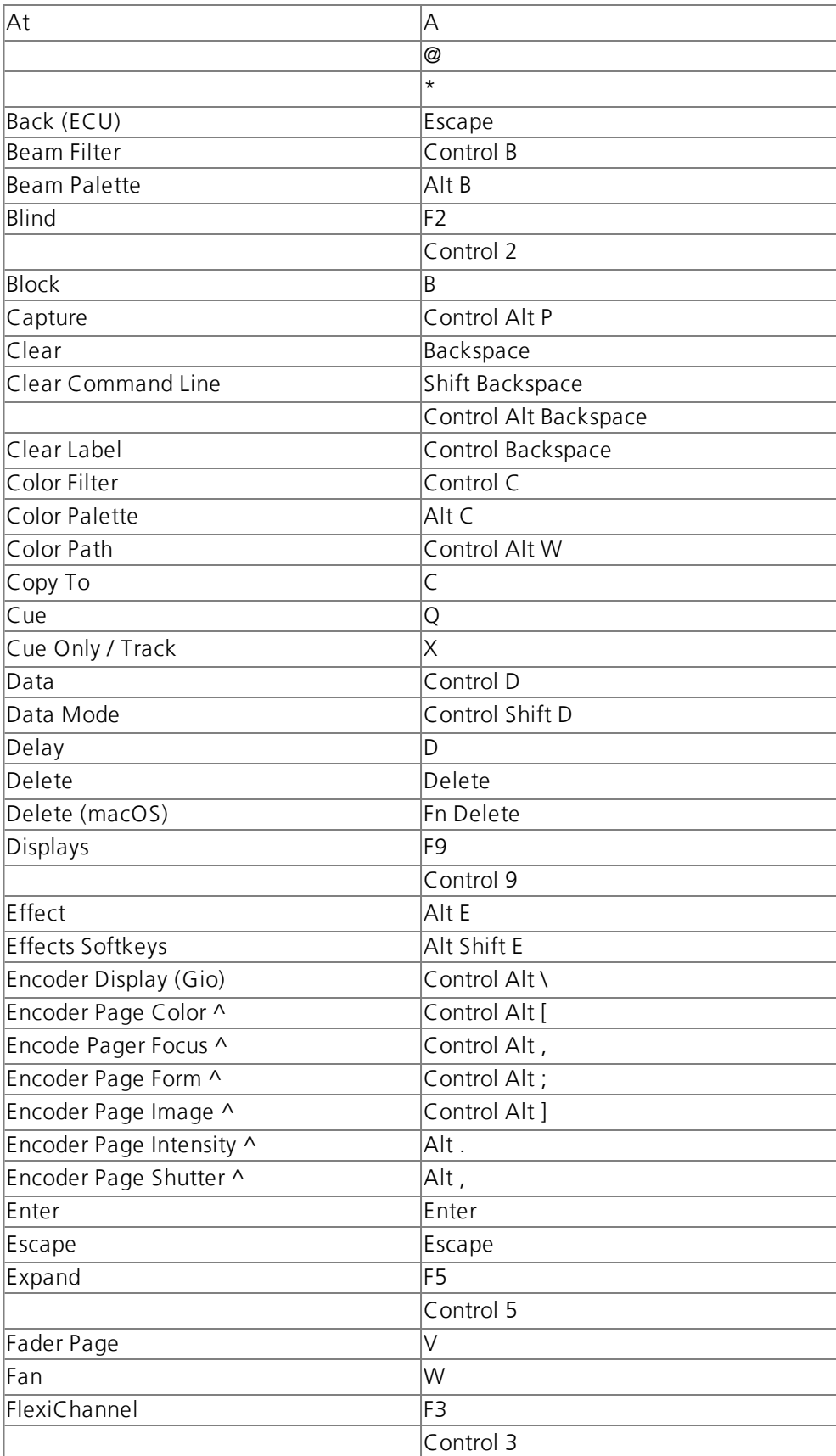

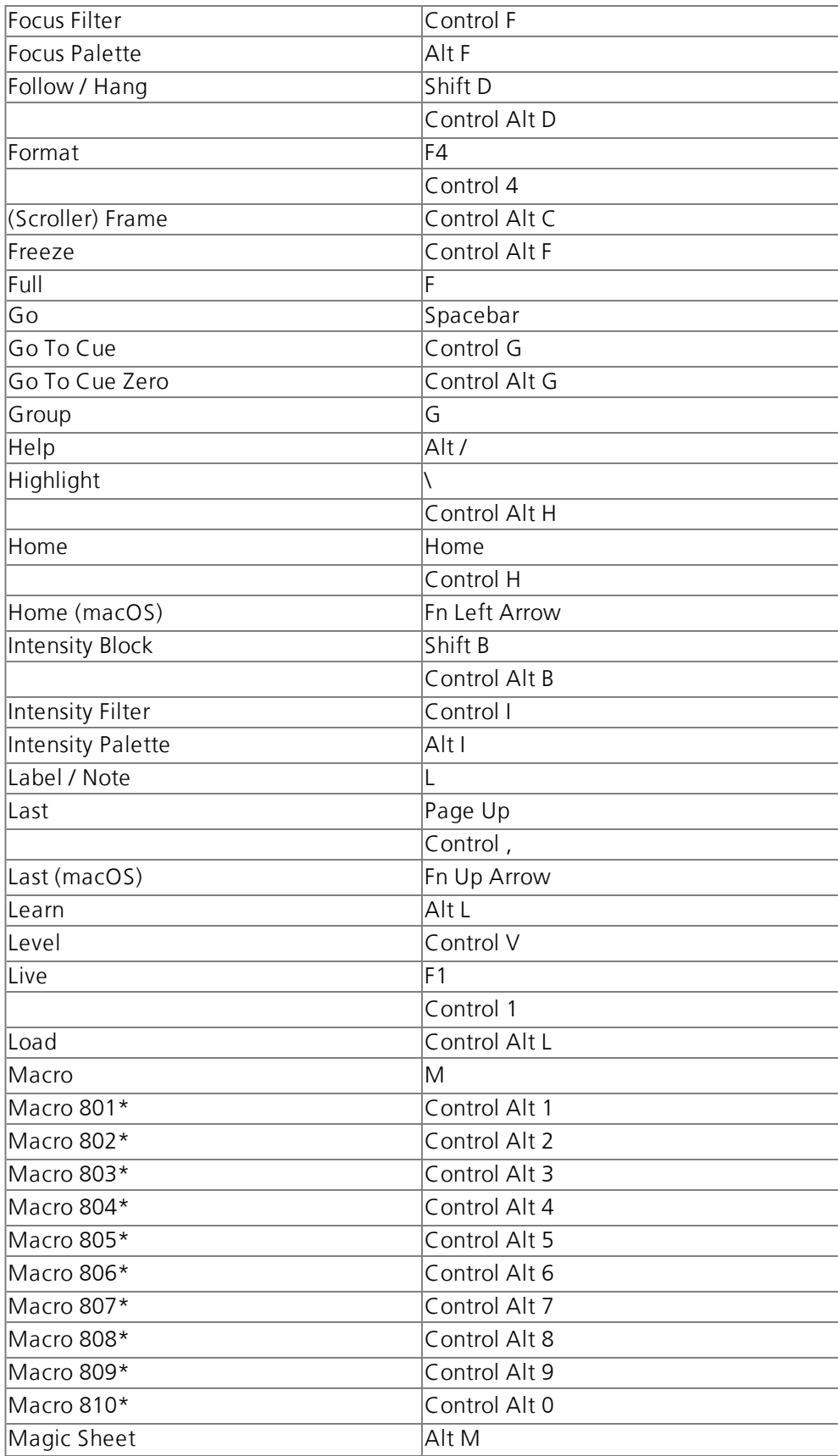

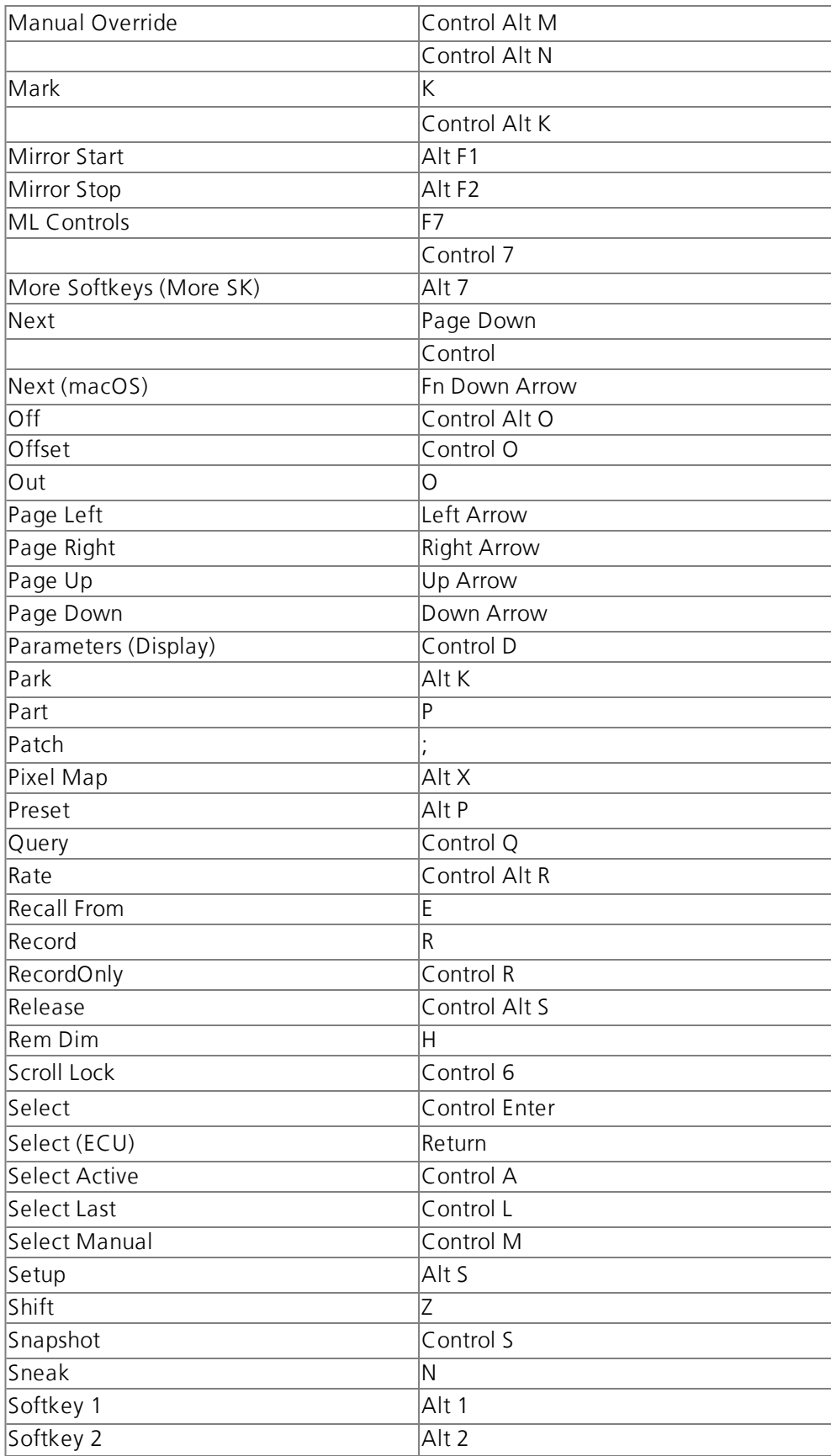

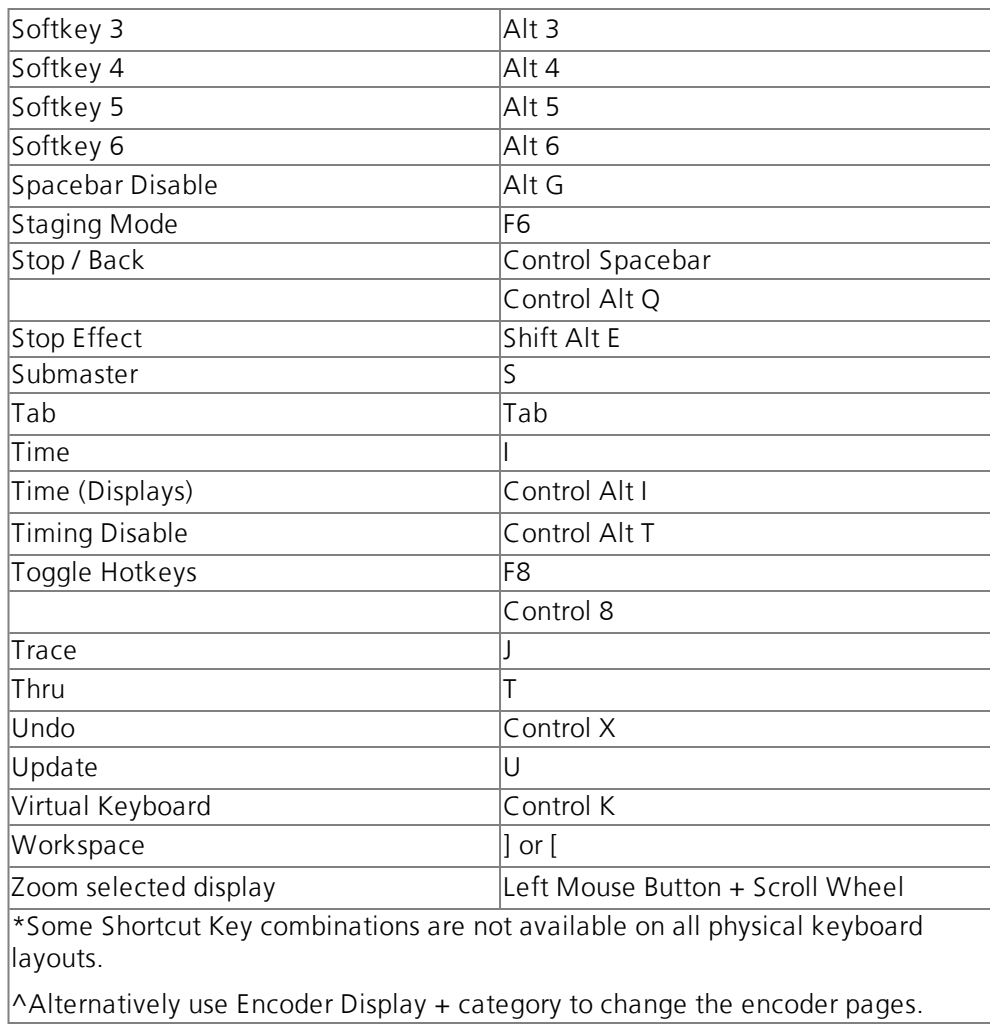

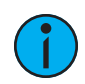

Note: To enable Eos functions on macOS Function keys:

- 1. Navigate to System Preferences > Keyboard
- 2. Enable the "Use all F1, F2,etc... keys as standard function keys" setting.

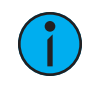

Note: Some international keyboards require "Use Shift Key As Eos Shift" to be disabled in Setup > Device > Face Panel > Input Devices. Use Z as shift to access shortcut functions in these cases.